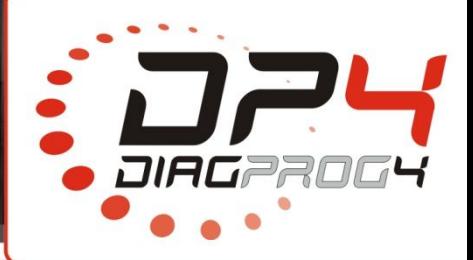

# Rev 1.1<br>
COCER is a dual channel develses on microSD card in real tindentifiers and ISO15765 proton performance.<br>
Functions are:<br>
Logging to two CAN-BUS changes on the CAN-BUS signal generation solutions are:<br>
Logging to t Date: 04/2021<br>
offers logging<br>
ports both 29-bit and 11-<br>
ditionally high quality<br>
sumption of power and<br>
eal time.<br>
al time.<br>
al time.<br>
al time.<br>
al time.<br>
al time.<br>
al time.<br>
al time.<br>
al time.<br>
al time.<br>
al time.<br>
al ti

**CANLOGGER LOGGER** is a dual channel device which offers logging Can signals on microSD card in real time. It supports both 29-bit and 11bit CAN identifiers and ISO15765 protocols. Additionally high quality processor (200 MHz) guarantees minimum consumption of power and optimum perf performance.

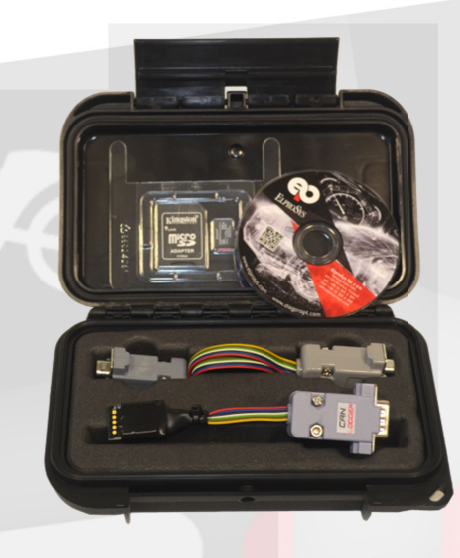

## **Basic functions are:**

- $\bullet$ n performance.<br>**functions are:**<br>Logging to two CAN-BUS channels in real time.
- $\bullet$ CAN-BUS signal generation such as Ignition, RPM, speed, switches (for programming, testing ECU's
- $\bullet$ outside car).
- $\bullet$ CAN-BUS messages modification and filtering. BUS signal generation such as<br>de car).<br>BUS messages modification ar<br>BUS signal convertion (for pro<sub>i</sub><br>n:<br>BUS logging frames from two (Gateway user mode - converti<br>BUS frames filtration - accordi
- $\bullet$ CAN-BUS signal convertion (for programming, testing ECU's outside car). b two CAN-BUS channels in real time.<br>signal generation such as Ignition, RPM, speed, switches (for pr<br>ar).<br>messages modification and filtering.<br>signal convertion (for programming, testing ECU's outside car).

## **Description:**

- $\bullet$ CAN-BUS logging frames from two channels with same or different speeds.
- $\bullet$ CAN-BUS logging frames from two channels with same or different spee<br>CAN-Gateway user mode - converting CAN signals with different speeds.
- $\bullet$ CAN-BUS frames filtration - according to scrypt.txt file
- $\bullet$ CAN-BUS frames generation - according to scrypt.txt file
- $\bullet$ CAN-BUS frames modification BUS frames generation - according to<br>BUS frames modification - according<br>ronic CAN-BUS termination resistors. - according to scrypt.txt file.
- $\bullet$ Electronic CAN-BUS termination resistors.
- $\bullet$ Power supply - 5 Volts or 12 Volts.
- $\bullet$ Software update using microSD card.
- $\bullet$ Electronic CAN-BUS termination resistors.<br>Power supply - 5 Volts or 12 Volts.<br>Software update using microSD card.<br>Modification and configuration via PC tool - CanLogger Manager. user mode - converting CAN signals with different<br>
s filtration - according to scrypt.txt file<br>
s generation - according to scrypt.txt file<br>
s modification - according to scrypt.txt file.<br>
BUS termination resistors.<br>
5 Vol
- $\bullet$ No loss of any CAN- BUS frames when logging into two channels at the same time, with maximum speed.
- $\bullet$ Additional option for software update of the system/car using DiagProg4 diagnostic tester.

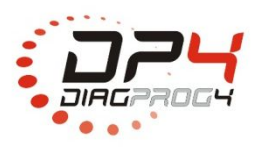

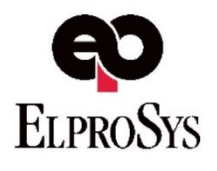

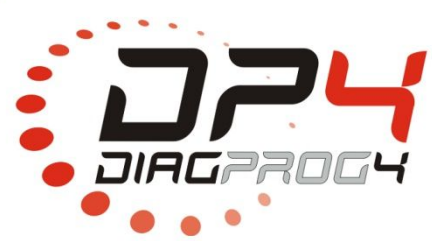

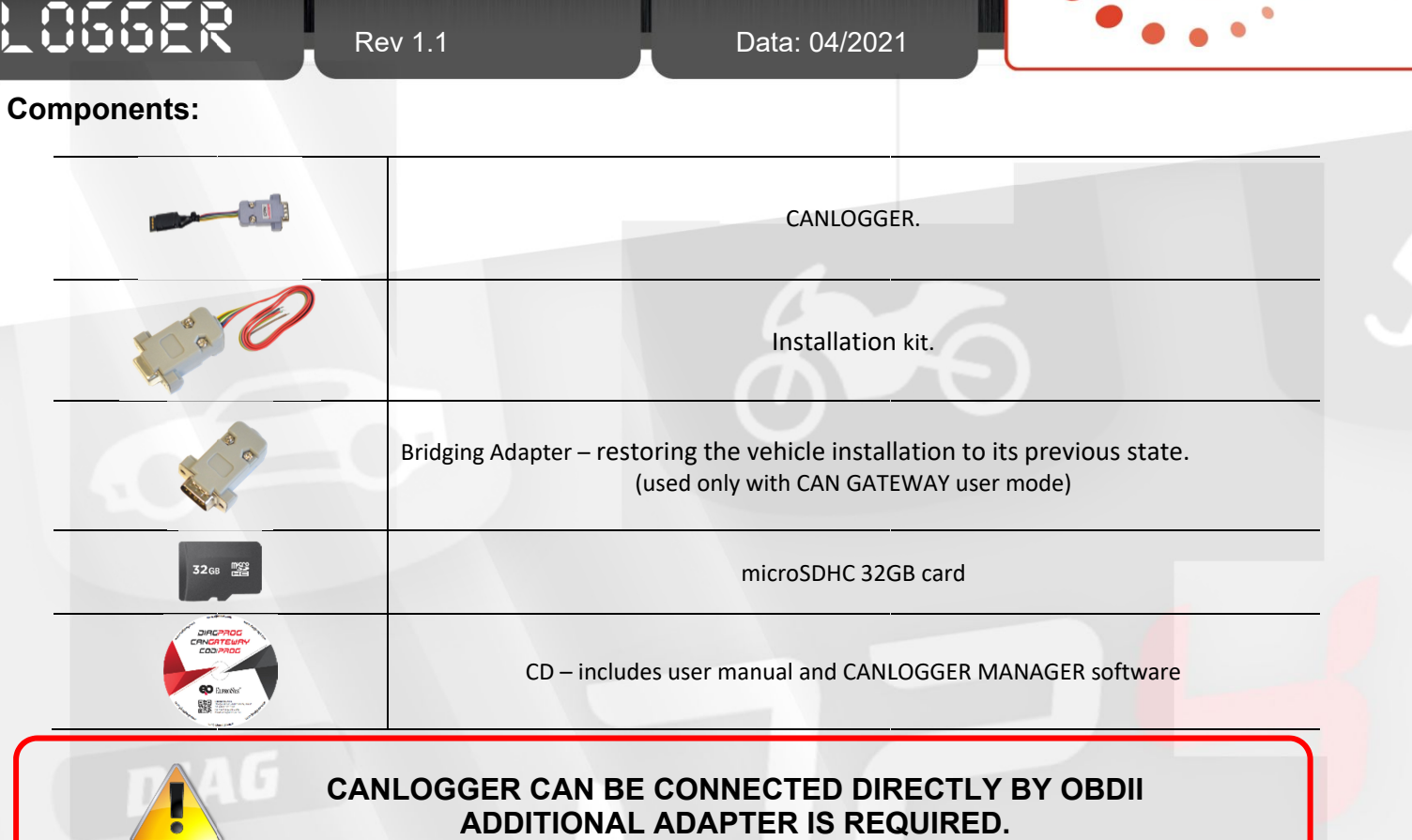

## **Installation in the vehicle**

Installation kit must be mounted in the vehicle installation:

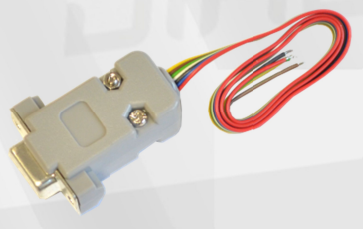

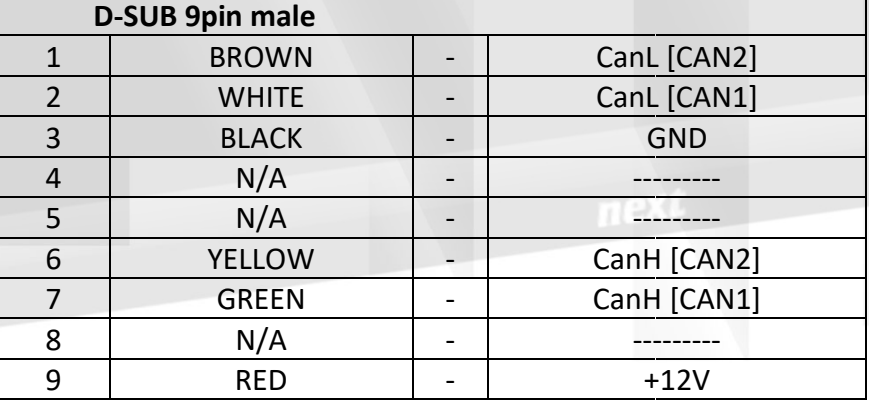

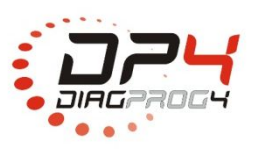

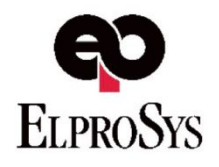

Rev 1.1

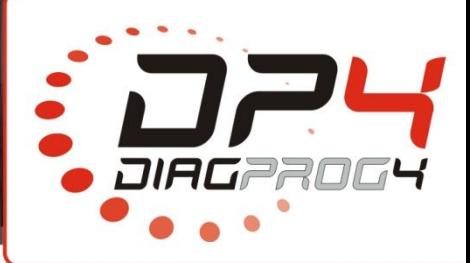

Connect CANLOGGER to DB9 connector

**LO55ER** 

In order to restore vehicle installation to its previous state Bridging Adapter must be connected

Bridging Adapter<br>SHORTING CAN – BUS IF PREVIOUSLY DISCONNECTED (IN CANGATEWAY MODE) **Adapter for restoring the vehicle installation to its previous state. restoring to the US and Second 2008 IF PREVIOUSLY**<br>Adapter for restoring the velo **Bridging Adapter** Data: 04/2021<br>
Website: 04/2021<br>
Website: Bridging Adapter<br>
Vidging Adapter<br>
Visity Disconnected (IN<br>
Vehicle installation to its

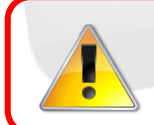

**CANLOGGER CAN BE CONNECTED DIRECTLY BY OBDII ANLOGGER ADDITIONAL ADAPTER IS REQUIRED.**

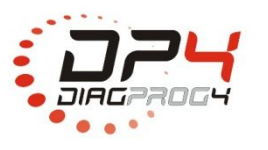

Elprosys Sp. z o.o. ul. Tarnogórska 140, Gliwice 44-102, Polska tel. +48 32 301-2-301, fax. +48 32 301-2-302

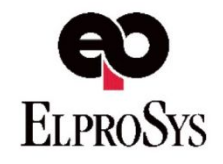

www.diagprog.com www.elprosys.com

Rev 1.1

**LO55ER** 

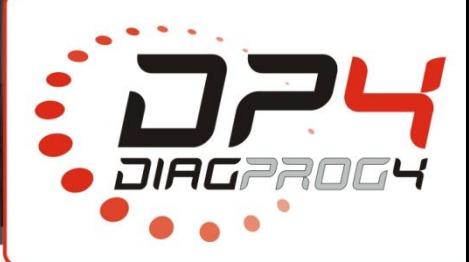

**CANLOGGER CANLOGGER MANAGER SOFTWARE**  $\overline{a}$ **CANLOGGER MANAGER v1.1: Required – MS .NET FRAMEWORK 4.5 or above**  $\overline{a}$ **Required permission to run as administrator**  $\overline{a}$ CANLOGGER MANAGER software is used to configure Can LOGGER Select appropriate product elect appropriate product<br>CANLOGGER must be selected<br>Example of the selected<br>Example of the selection of the selection of the selection of the selection<br>of the selection of the selection of the selection of the selection o - 米 **CanLogger - Manager CANLOGGER must be selected LOGGER must be oftware echnical support** CAN .066ER CRAILDDOER  $\frac{1}{2}$ Close www.elprosys.com www.diagprog4.com ver: 1.33 É, **CAN Logger** 同 **Settings** CANLOGGER module<br>
configuration setting<br>
Online CanGateway :<br>
update<br>
Copy files between n<br>
Contact with our tec<br>
team via e-mail<br>  $BN \rightarrow TXT$  conversio<br>
Back to previous scree<br>
main screen<br>
g information<br>
user mode selection ANLOGGER module<br>onfiguration settings<br>online CanGateway software<br>pdate<br>copy files between microSD→PC<br>ontact with our technical suppc<br>eam via e-mail<br>IN → TXT conversion<br>ack to previous screen configuration settings Settings **Software update** Online CanGateway software Online CanGate<br>update<br>Copy files betw<br>Contact with ou<br>team via e-mail update Software update **Copy files** Copy files between microSD  $\rightarrow$ PC **Technical support** Contact with our technical support Copying files Back team via e Data conversion  $BIN \rightarrow TXT$  conversion **Back** Back to previous screen Back to main screen www.elprosys.com www.diagprog4.com Licensing information **scrypt.txt** user mode selection and CAN communication 同 ñ **Files configurator** parameters settings **bootconf.txt** bootconf.txt file with BOOT2 parameters in UDS scrypt.bd - selects the mode and set the parameters of the CAN communication<br>bootconf.bd - parameters bootloadera2 standard UDS bootconf.txt file with BO<br>standard<br>generating data files to<br>Back to previous screen standard **CanPlayer file** generating data files to work as "Can Player" **Back** scrypt.tx CanPlayer file B Back to main screen Licensing information

Data: 04/2021

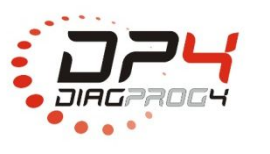

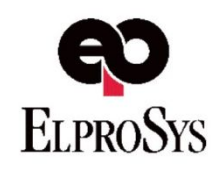

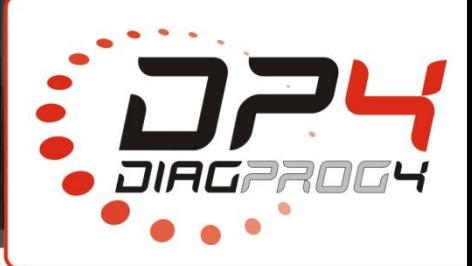

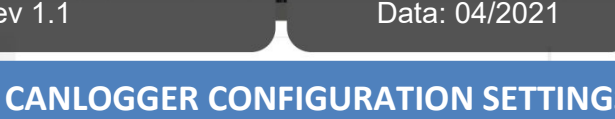

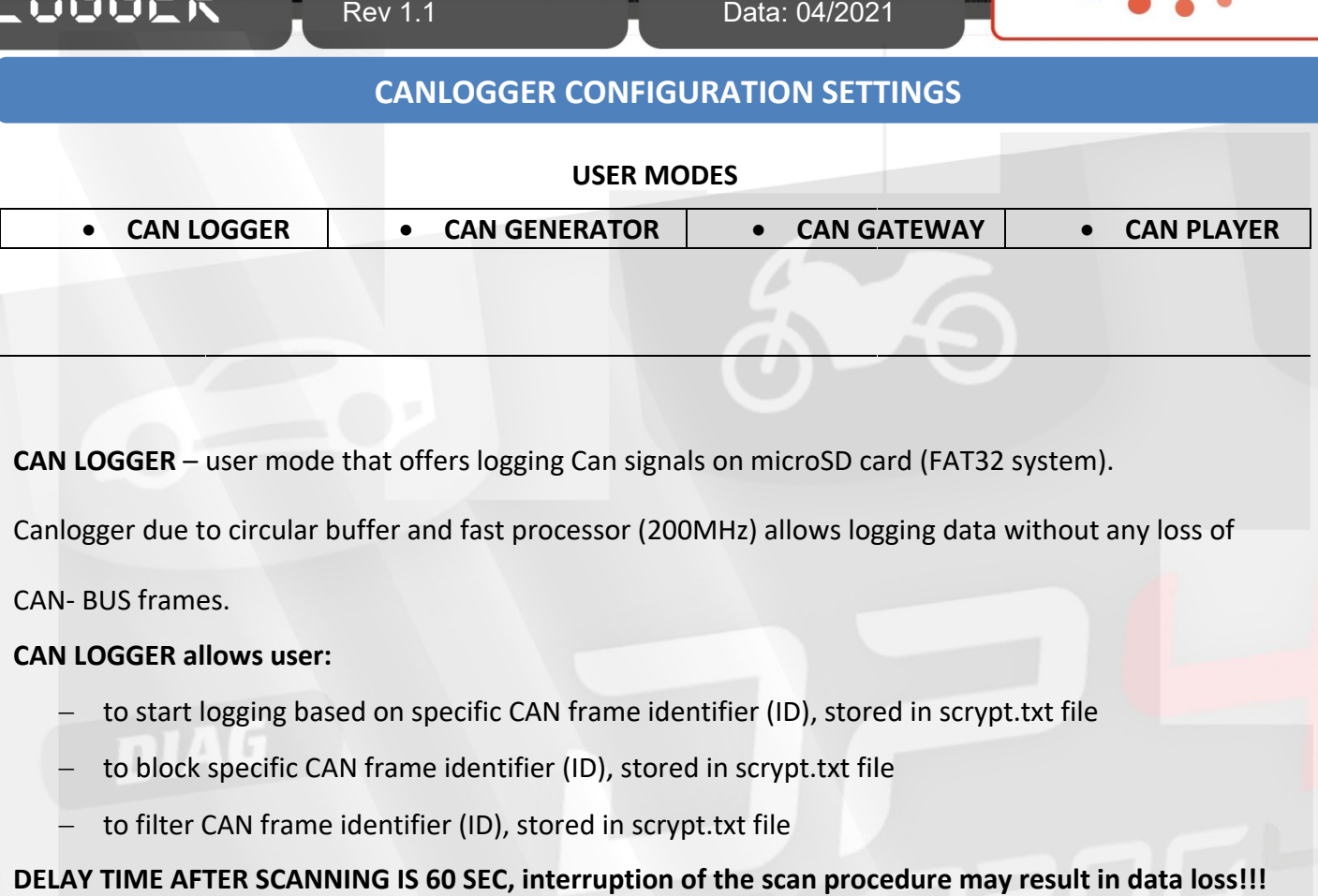

**CAN LOGGER**  – user mode that offers logging Can signals on microSD card

Canlogger due to circular buffer and fast processor (200MHz) allows logging data without any loss of **ELAY TIME AFTER SCANNING IS 60 SEC, interruption of the scan procedure may result in data loss!!!**<br> **ELAY TIME AFTER SCANNING IS 60 SEC, interruption of the scan procedure may cost of AN-BUS frames.**<br> **ELAY TIME AFTER SCA** 

CAN- BUS frames.

## **CAN LOGGER allows user:**

- $\overline{\phantom{a}}$ to start logging based on specific CAN frame identifier (ID), stored in scrypt.txt file
- to block s Canlogger due to circular buffer and fast processor (200MHz) allows I<br>CAN- BUS frames.<br>**CAN LOGGER allows user:**<br>- to start logging based on specific CAN frame identifier (ID), stored<br>- to block specific CAN frame identifi
	- $\overline{\phantom{a}}$ to start logging based on specific CAN frame identifier (II<br>to block specific CAN frame identifier (ID), stored in scrypt<br>to filter CAN frame identifier (ID), stored in scrypt.txt file

## **DELAY TIME AFTER SCANNING IS 60 SEC, interruption of the scan procedure may result in data loss!!!**

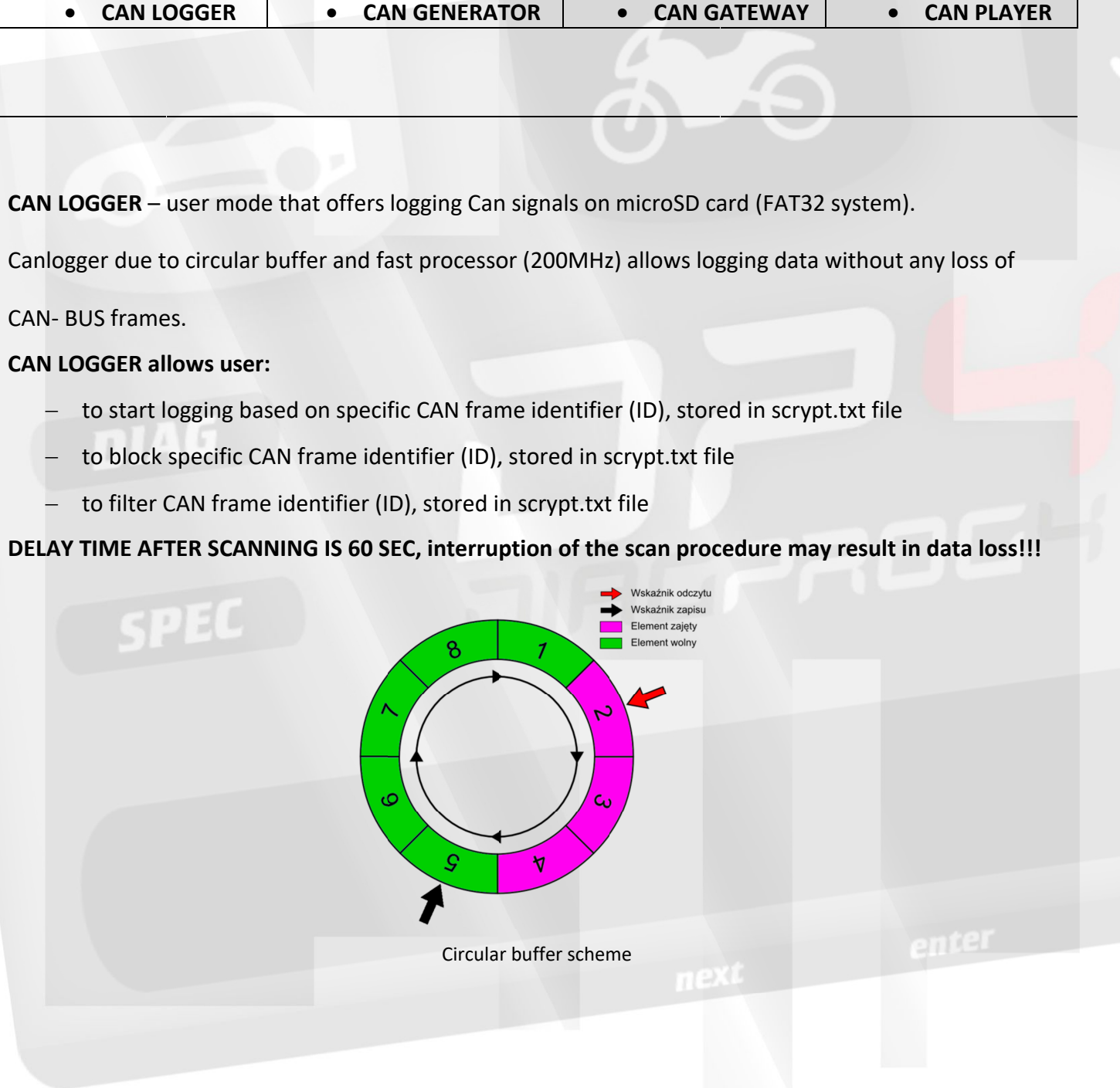

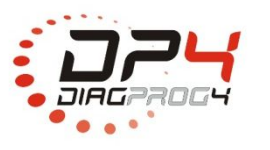

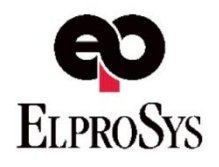

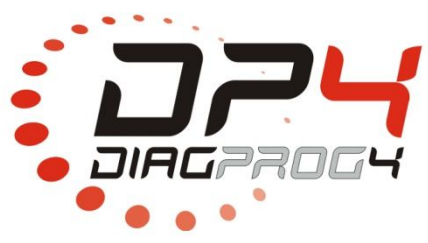

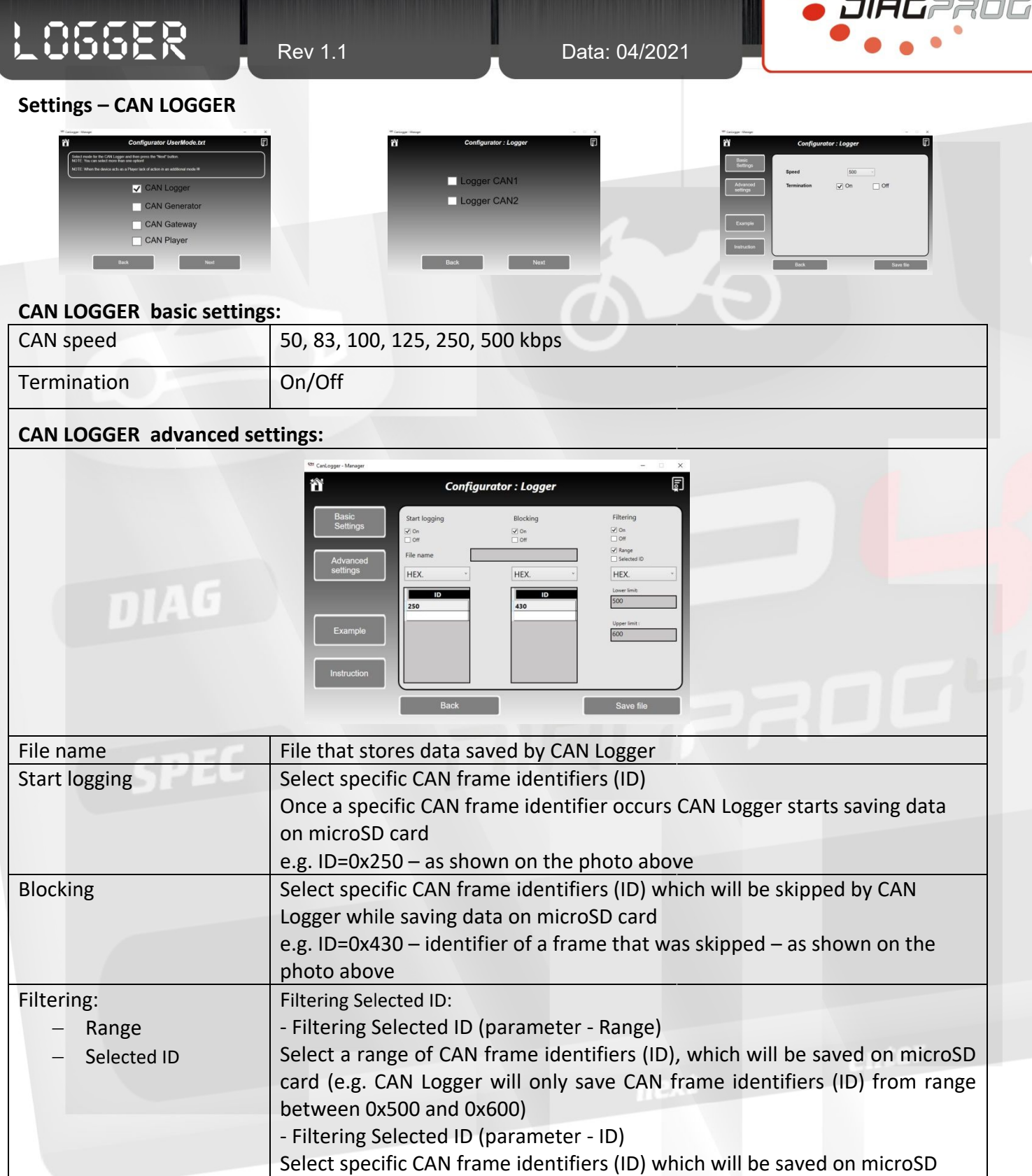

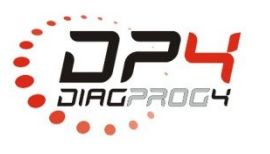

card

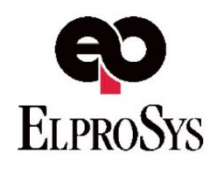

Rev 1.1

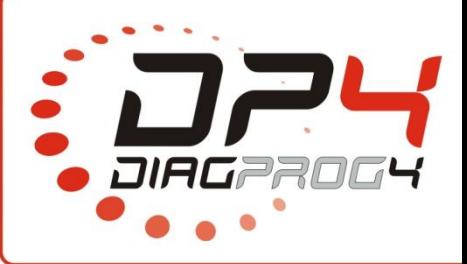

# **CANLOGGER CONFIGURATION SETTINGS**

**CAN GENERATOR** - user mode that allows users to generate CAN frames. It is possible to generate up to 8 frames with delay time [ms] or simultaneously on one CAN channel.

## **CAN Generator settings:**

**LO55ER** 

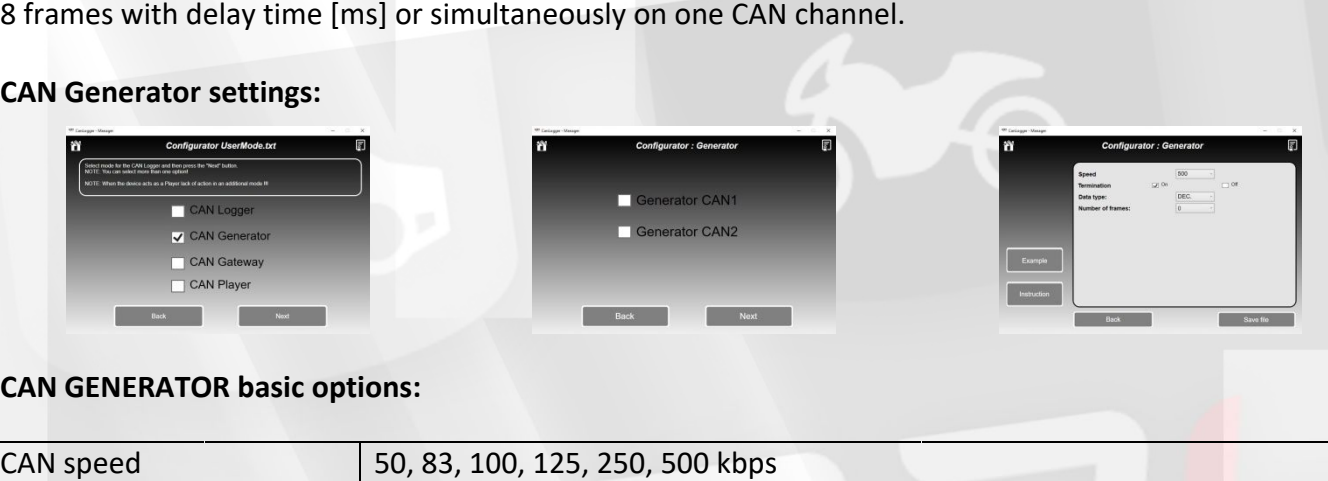

## **CAN GENERATOR basic options options:**

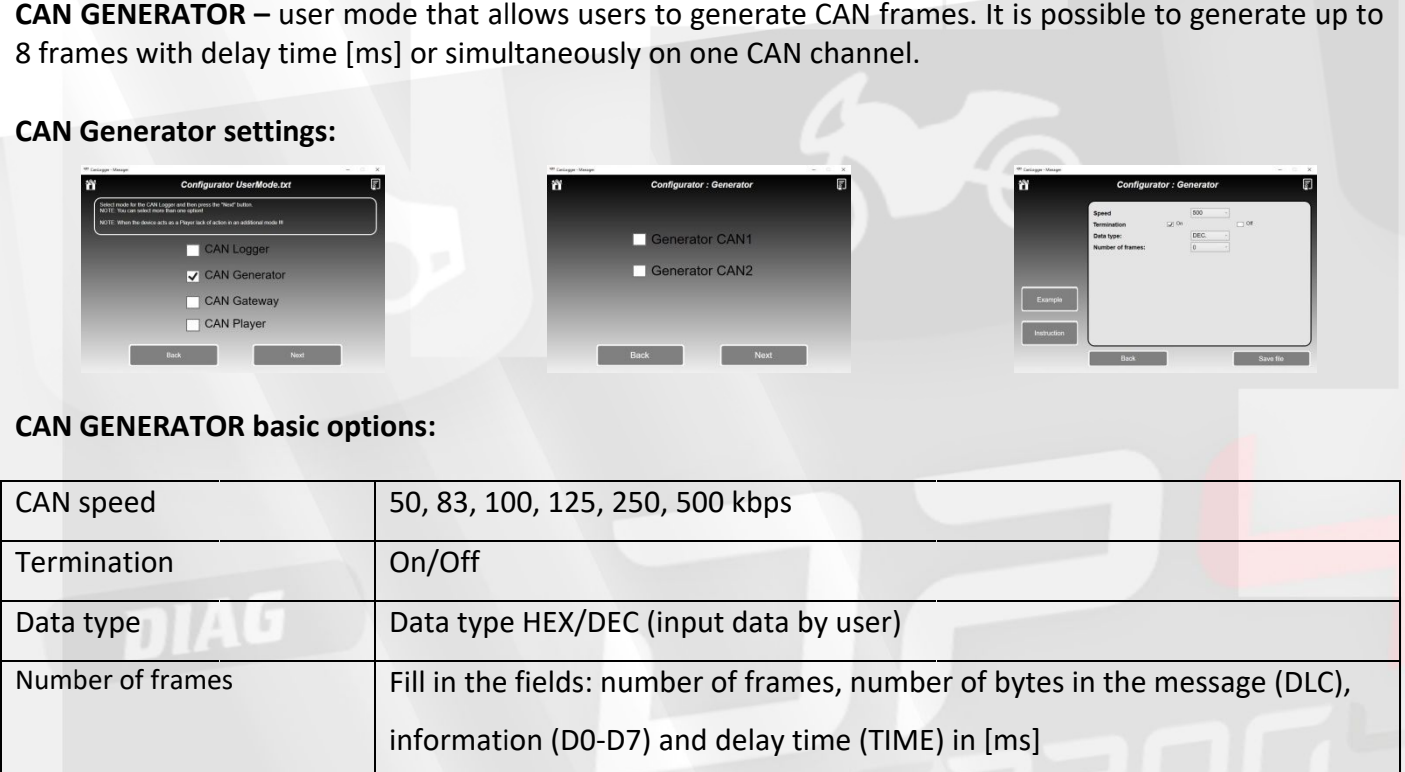

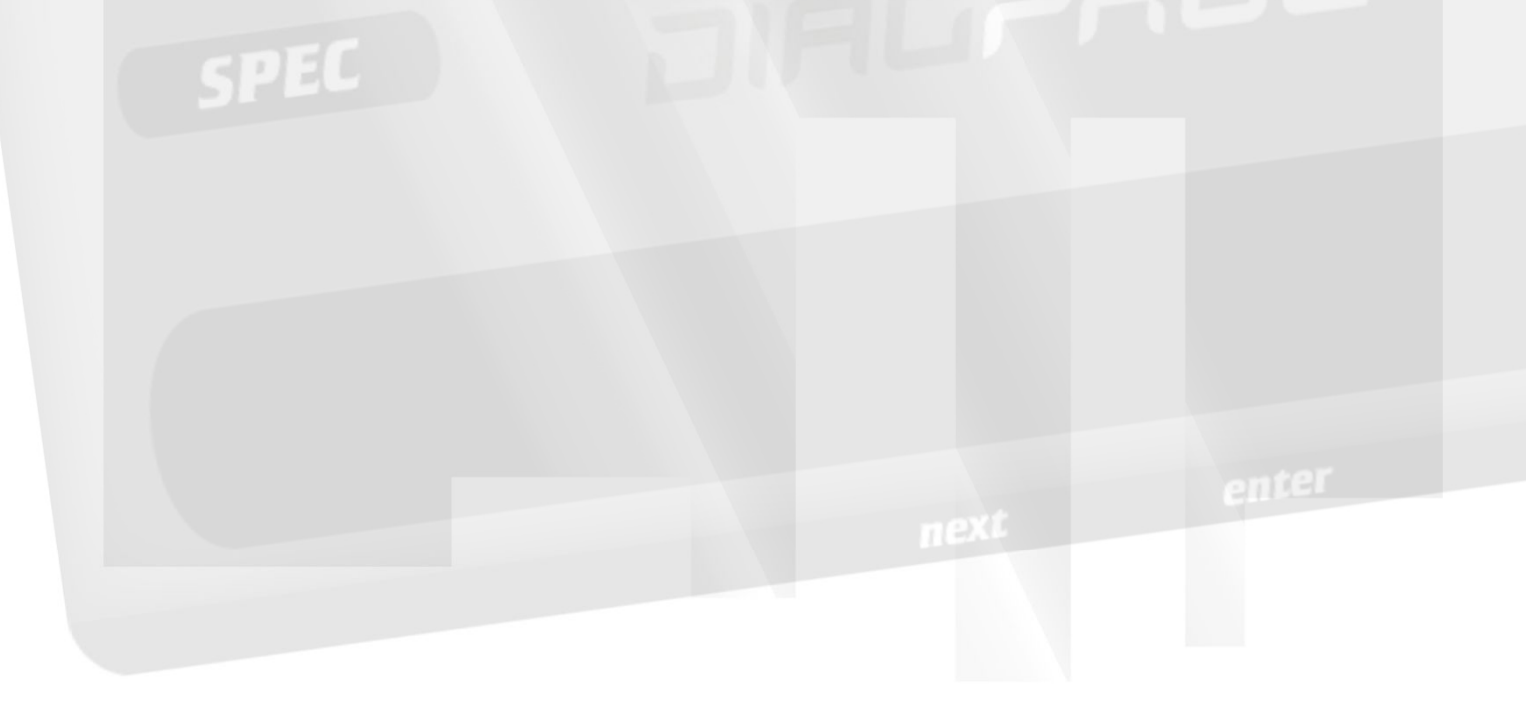

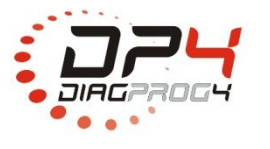

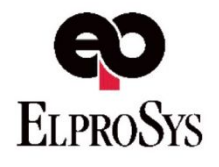

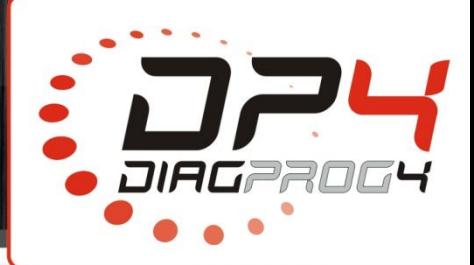

# **LOSSER**

Rev 1.1

Data: 04/2021

# **CANGATEWAY LOGGER CONFIGURATION SETTINGS**

CAN Gateway - user mode that uses two CAN-BUS channels. Data between CAN-BUS channels CAN Gateway – user mode that uses two CAN-BUS channels. Data between CAN-BUS channels<br>(CAN1←→CAN2) can be transferred at the same or different data transmission speed. Data can be also modified based on sctypt.txt file.

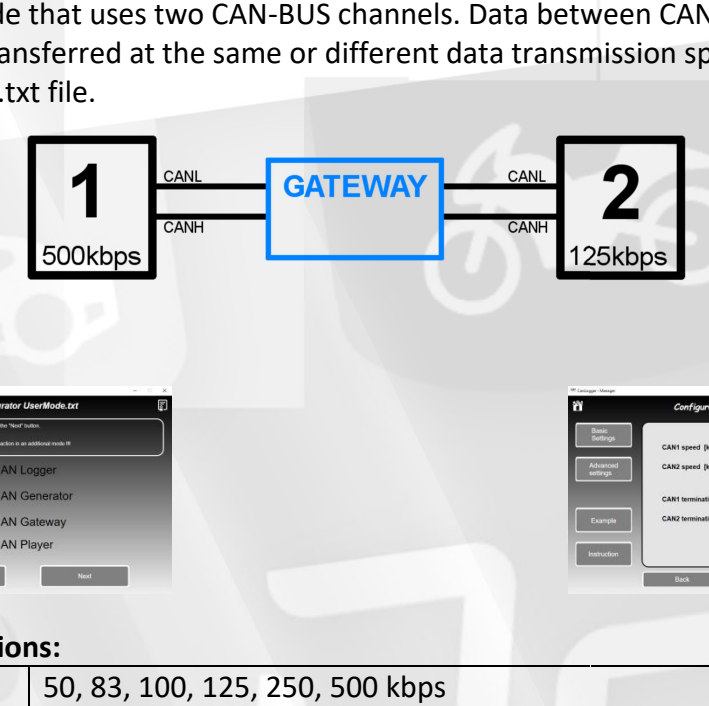

**CAN Gateway – settings:**

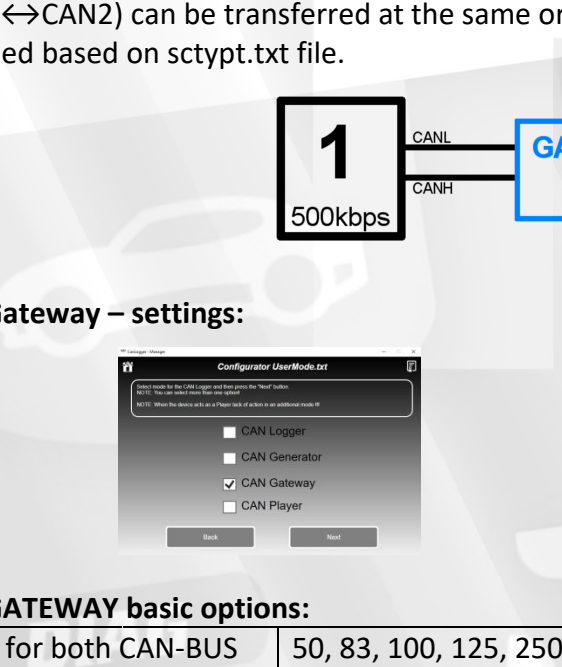

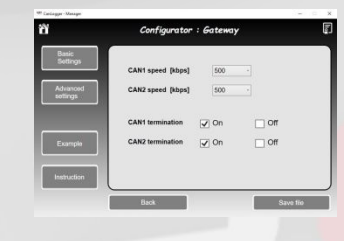

## **CAN GATEWAY basic options options:**

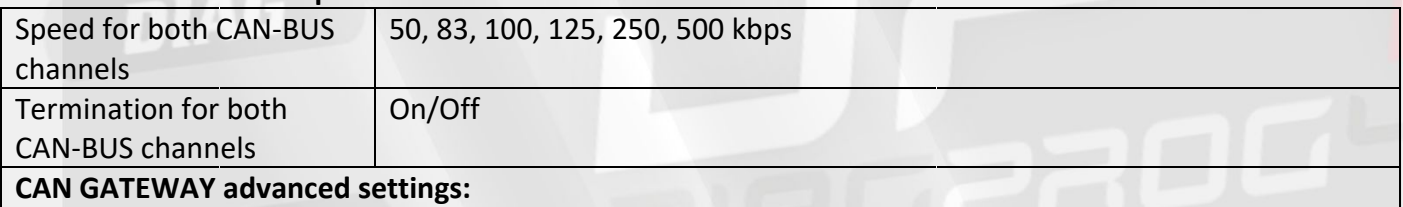

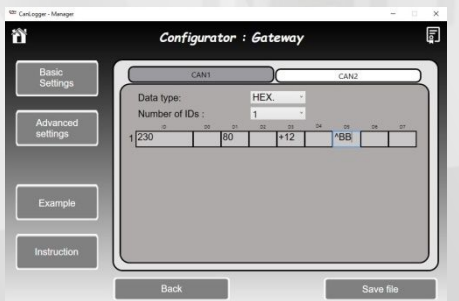

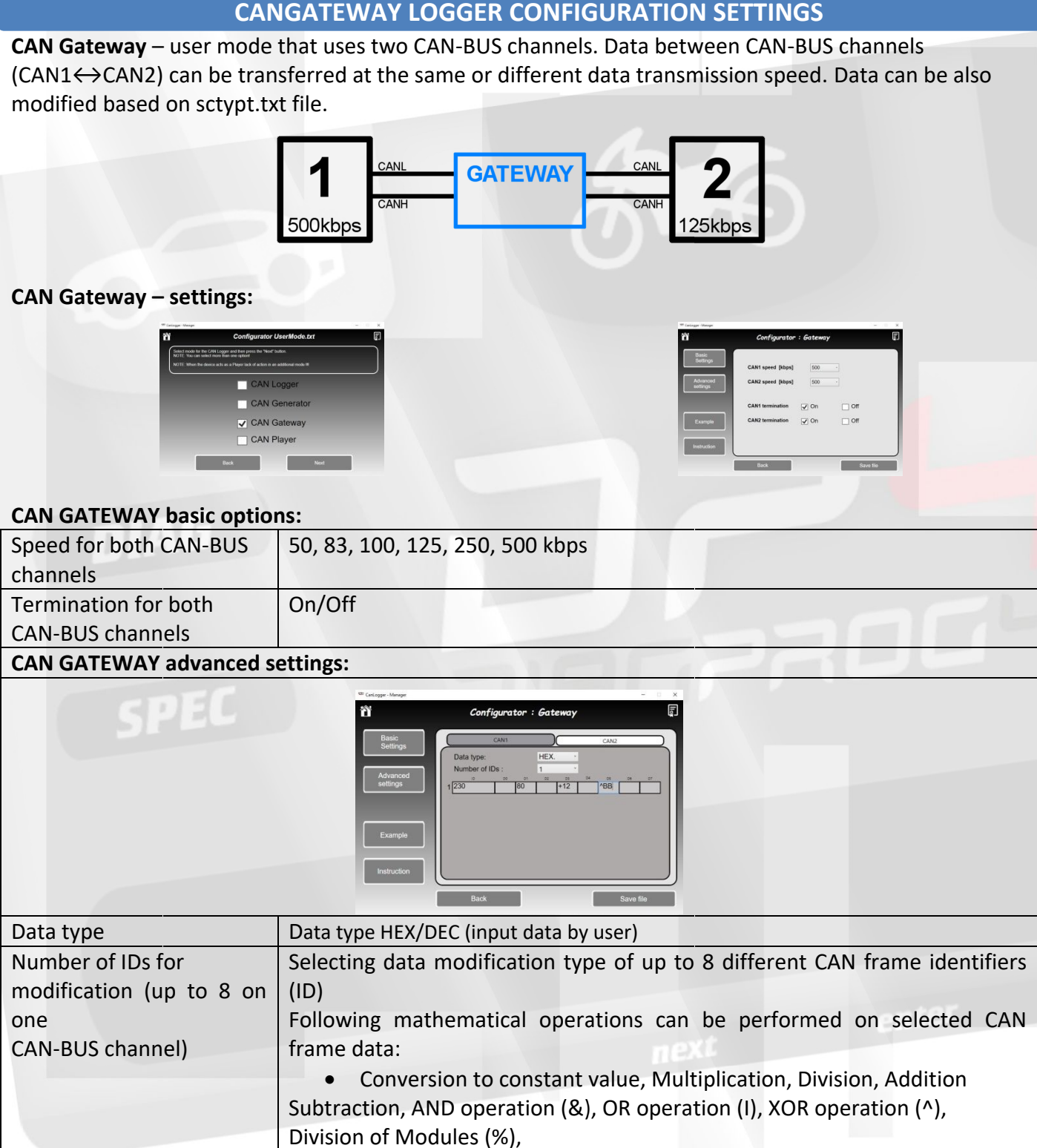

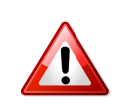

## **IT IS RECOMMENDED TO USE BRIDGING ADAPTER AFTER FINISHING (FOR RESTORING THE VEHICLE INSTALLATION TO ITS PREVIOUS STATE) STATE) WORK WITH CAN LOGGER IN CANGATEWAY MODE**

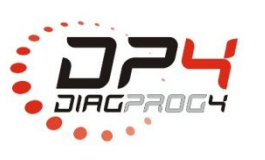

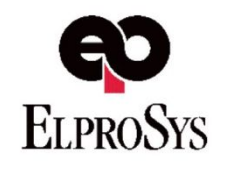

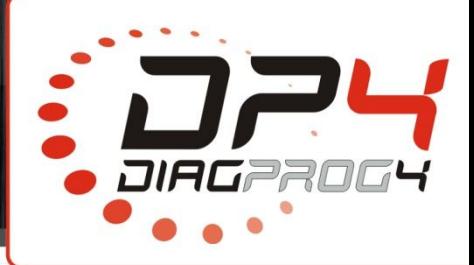

# **LO55ER**

Rev 1.1

## **CANGATEWAY LOGGER CONFIGURATION SETTINGS ANGATEWAY LOGGER CONFIGURATION**

**CAN PLAYER** – user mode that allows users to restore CAN frames saved in file (with appropriate structure) on one or both CAN channels.

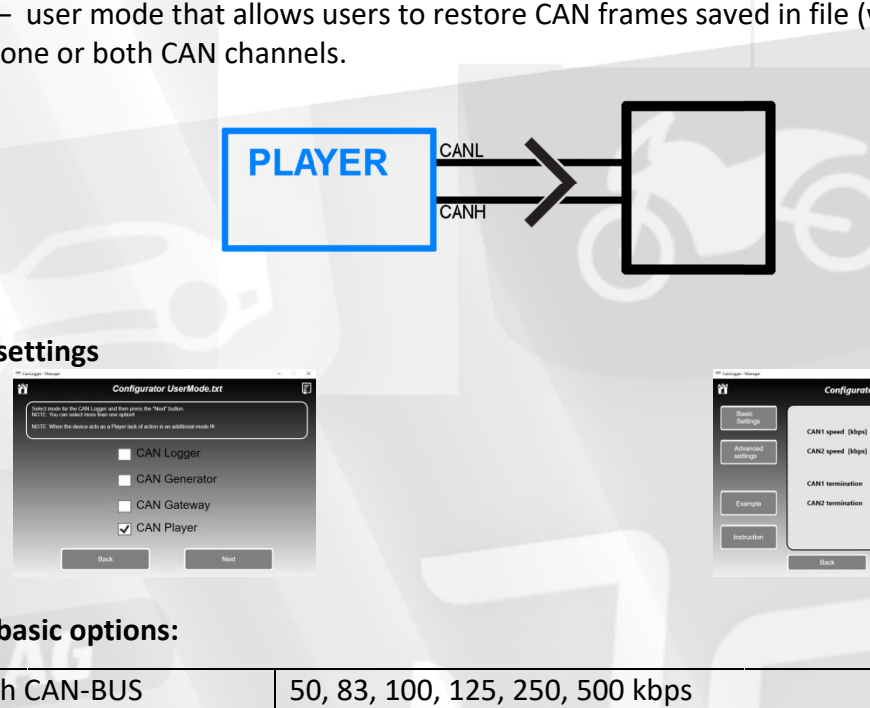

## **CAN PLAYER settings**

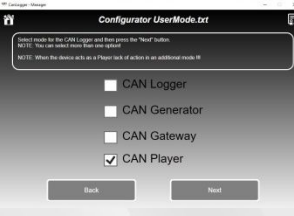

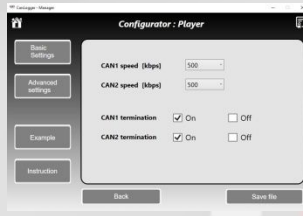

## **CAN PLAYER basic options:**

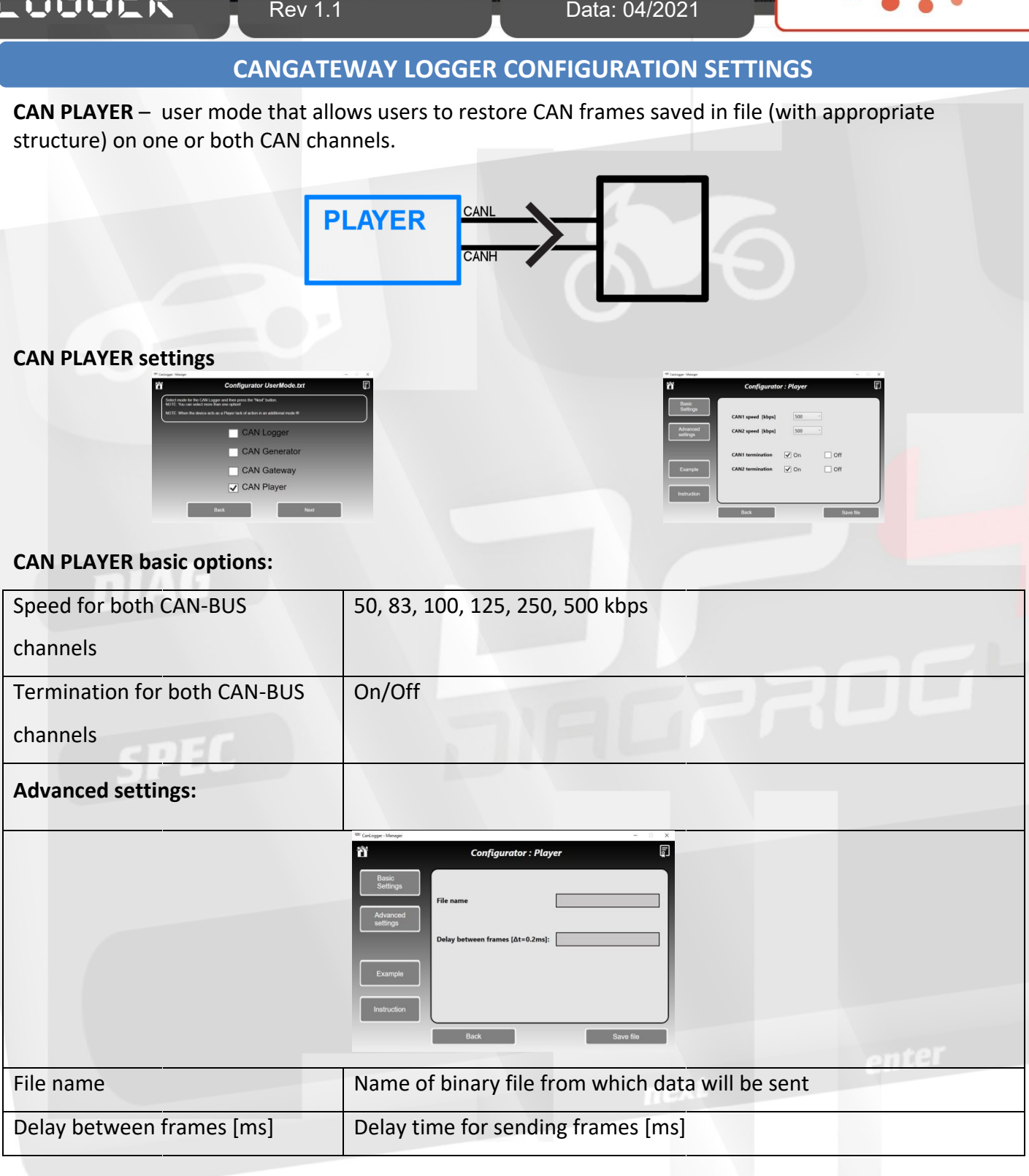

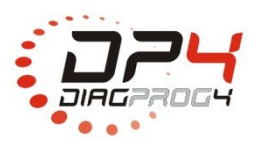

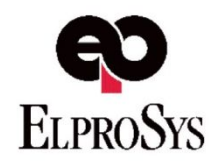

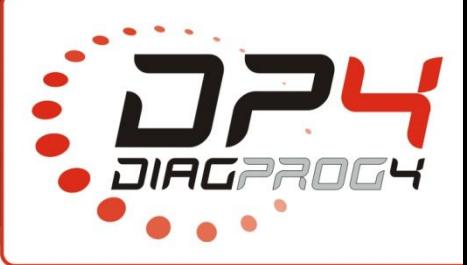

CAN LOGGER Configurator allows user to combine user modes:

Rev 1.1

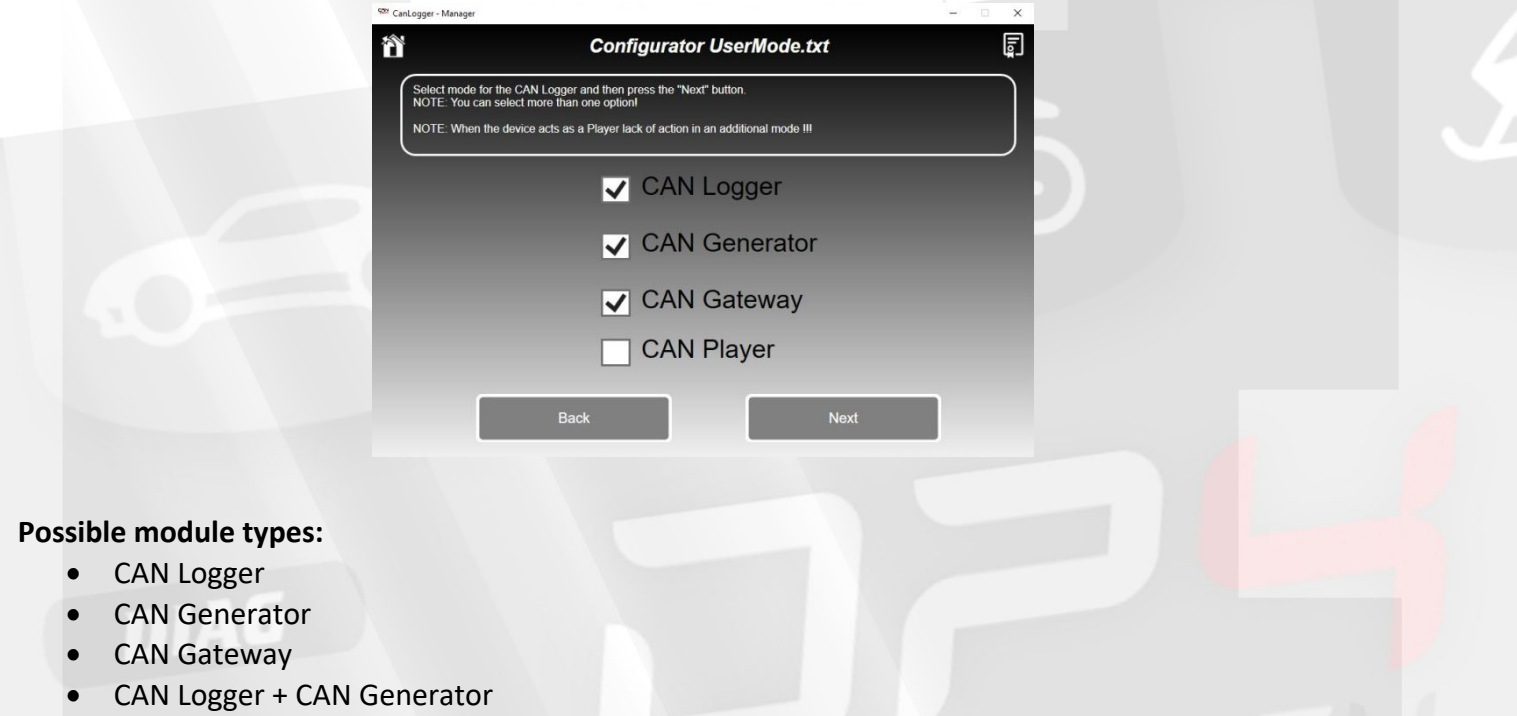

Data: 04/2021

- $\bullet$ CAN Logger + CAN Gateway
- $\bullet$ CAN Logger + CAN Generator +
- $\bullet$ CAN Generator + CAN Gateway
- $\bullet$ CAN Player

**LOSSER** 

## **! ! ATTENTION ! ! !**

**WHEN USING CAN LOGGER IN COMBINED USER MODE WITH CANGATEWAY FUNCTION** <sup>-</sup> CAN Generator + CAN Gateway<br>
or + CAN Gateway<br> **MODE WITH CAN LOGGER IN COMBINED USER MODE WITH CANGATE<br>
+ CAN Gateway) CANGATEWAY HAS THE HIGHEST PRIORIT<br>
TO MAINTAIN COMMUNICATION BETWEEN MODULES** 

**(e.g. CAN Logger + CAN Gateway) CANGATEWAY HAS THE HIGHEST PRIORITY ABOVE ALL MODES,**

**TO MAINTAIN COMMUNICATION BETWEEN MODULES**

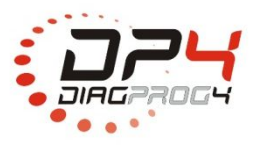

Elprosys Sp. z o.o. ul. Tarnogórska 140, Gliwice 44-102, Polska tel. +48 32 301-2-301, fax. +48 32 301-2-302

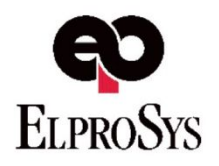

enter

Rev 1.1

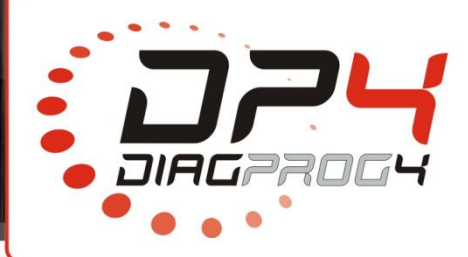

## **INITIAL STARTUP**

### **Attention: ttention:**

**LO55ER** 

- ÷ MicroSD card has to be formatted in FAT32 system. FAT32 system is not immune to any power supply MicroSD card has to be formatted in FAT32 system. FAT32 system is not immune to a<br>interruption so data saved on card may be lost in case of a sudden power supply interruption.<br>Before first startup it is required to make co Data: 04/2021<br>
INITIAL STARTUP<br>
INITIAL STARTUP<br>
Internative in FAT32 system<br>
Internative lost in case of a sudden power<br>
Internation using CANLOGG<br>
Internation using CANLOGG<br>
LOGGER
- H Before first startup it is required to make configuration using CANLOGGER
- ļ. Save configuration files on microSD card
- F Instert microSD card in CAN

### **Exemplary Configurator:**

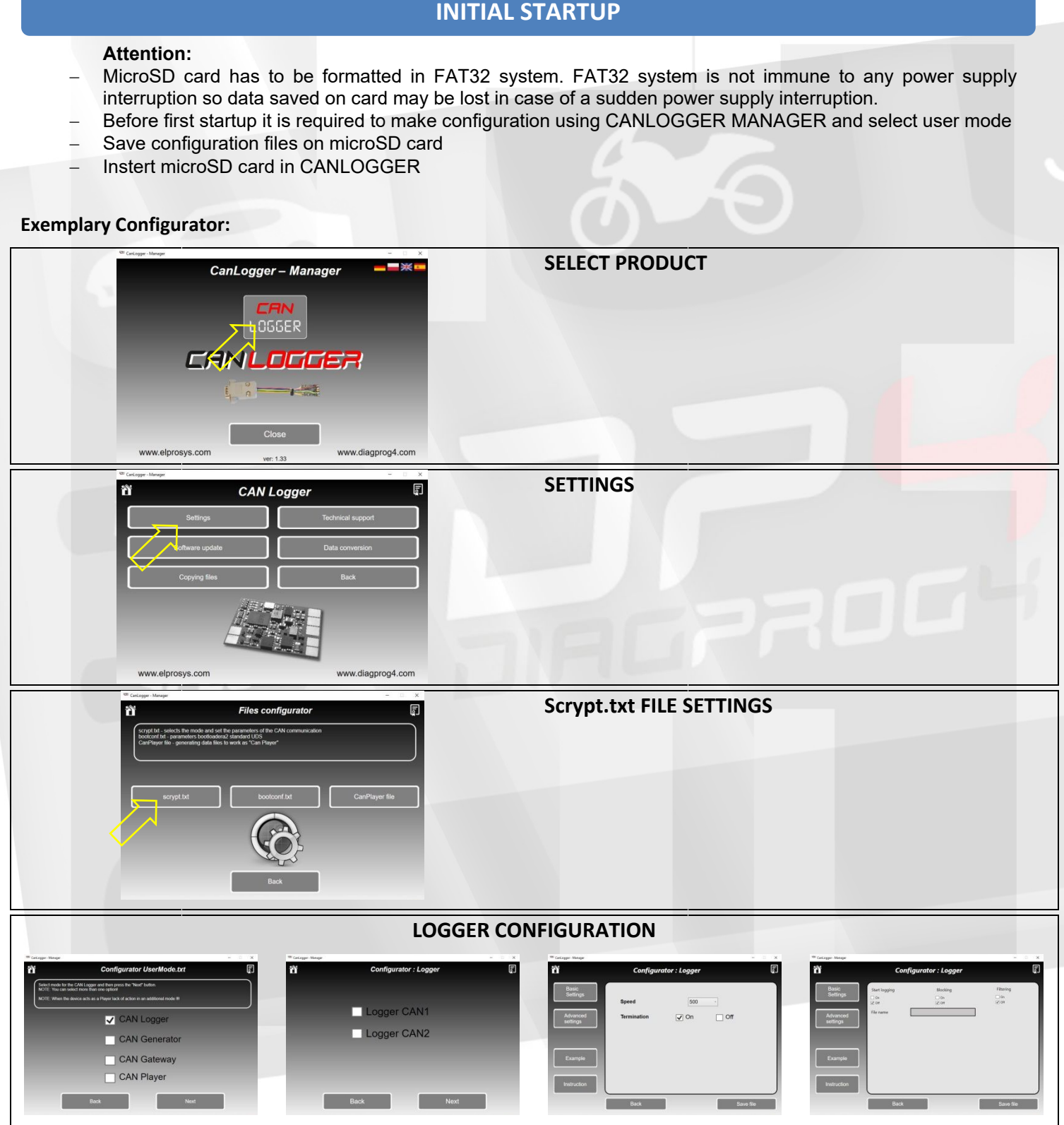

**Configuration files have to be saved on microSD card which must be inserted in CANLOGGER to be card which CANLOGGER**

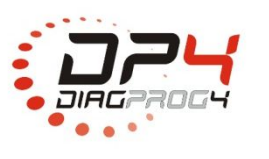

Elprosys Sp. z o.o. ul. Tarnogórska 140, Gliwice 44-102, Polska tel. +48 32 301-2-301, fax. +48 32 301-2-302

www.diagprog.com www.elprosys.com

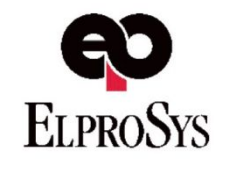

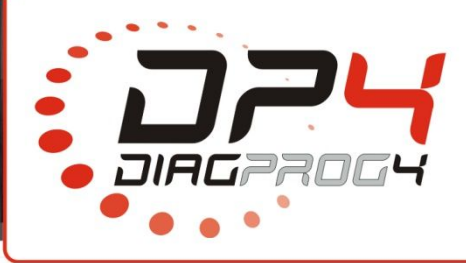

# **LO55ER**

Rev 1.1

Data: 04/2021

## **– DESCRIPTION**

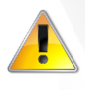

Once CAN LOGGER is used possible errors may occur which will be saved in errors.txt file on microSD card. Once CAN LOGGER is used possible errors may occı<br>microSD card.<br>ATTENTION!! Format SD card in FAT32 system and

on SD card.

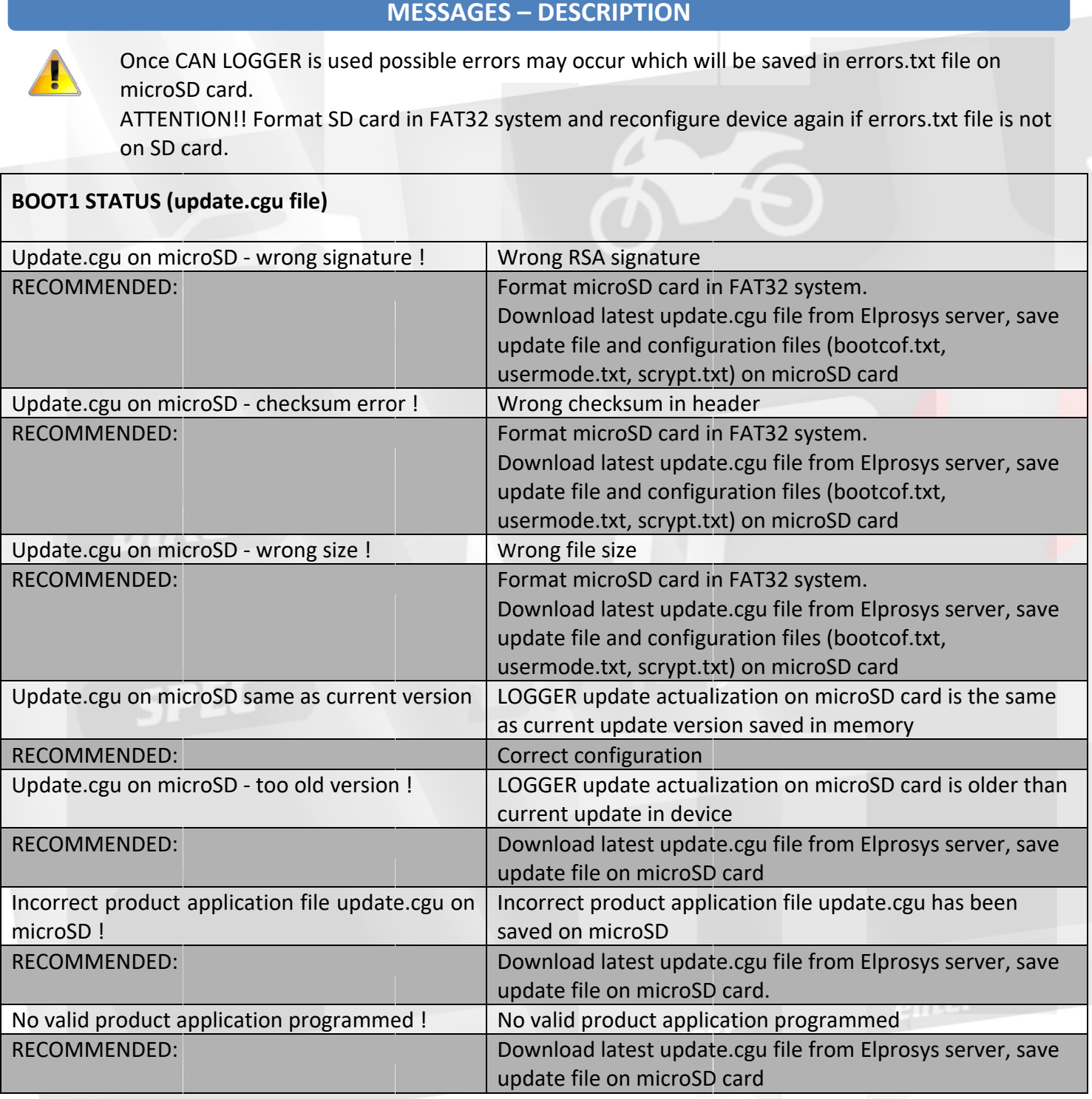

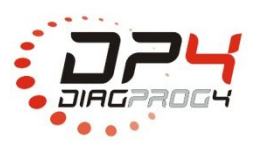

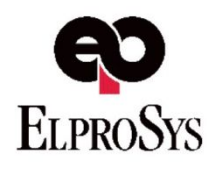

Rev 1.1

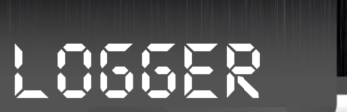

Data: 04/2021

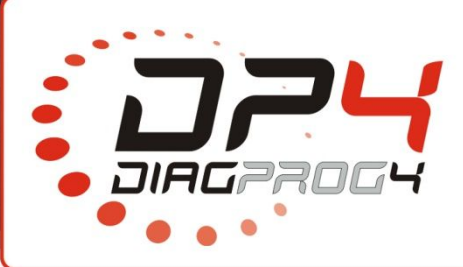

# **MESSAGES ESSAGES – DESCRIPTION**

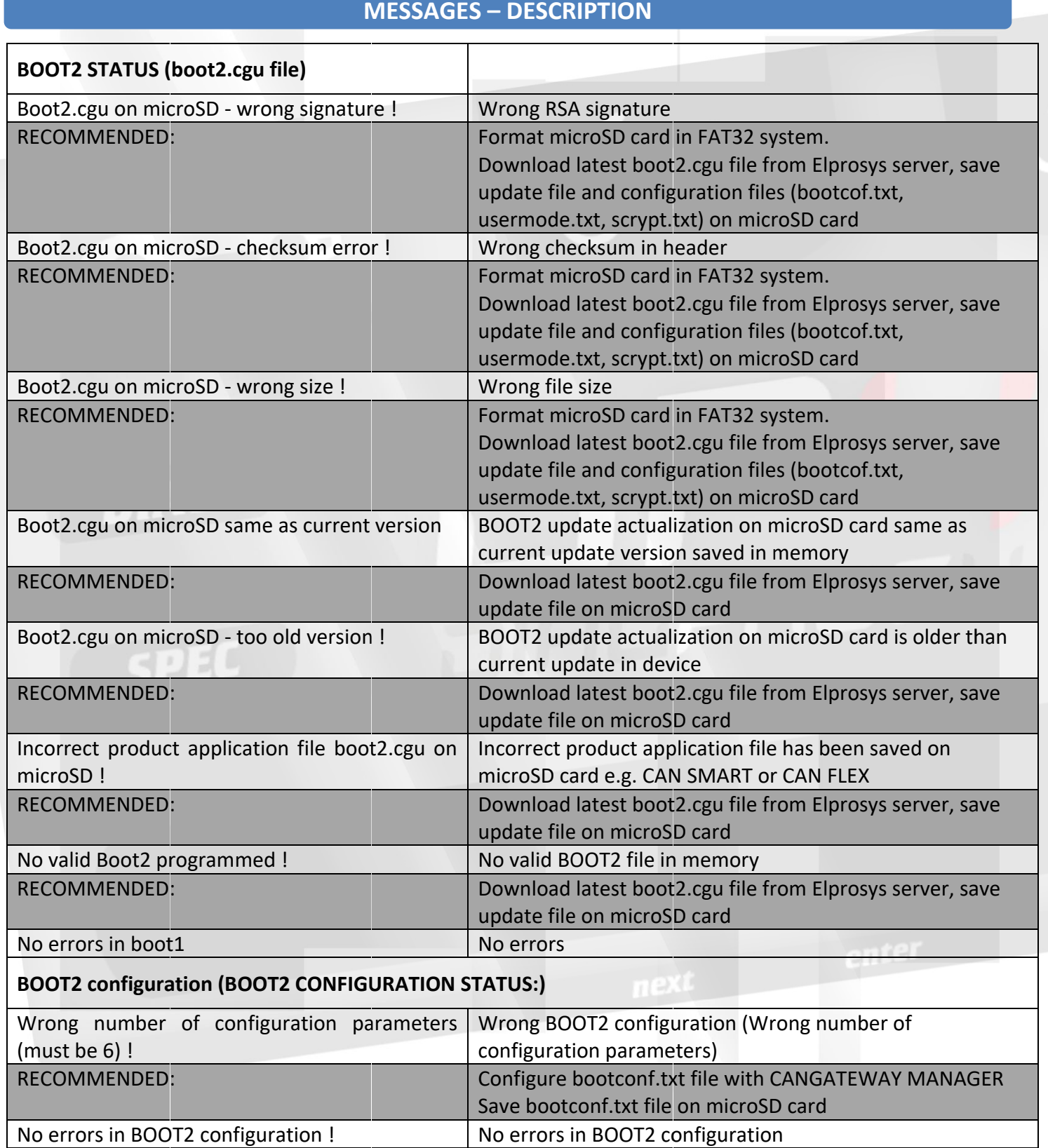

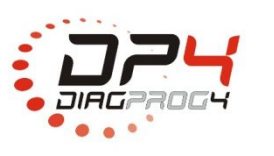

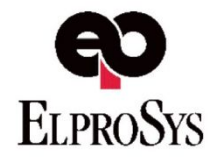

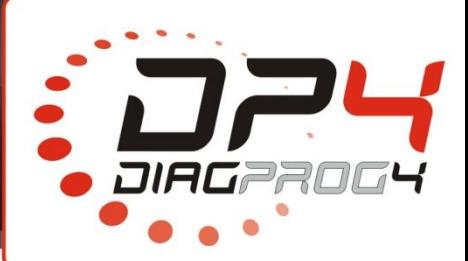

# **LO55ER**

Rev 1.1

Data: 04/2021

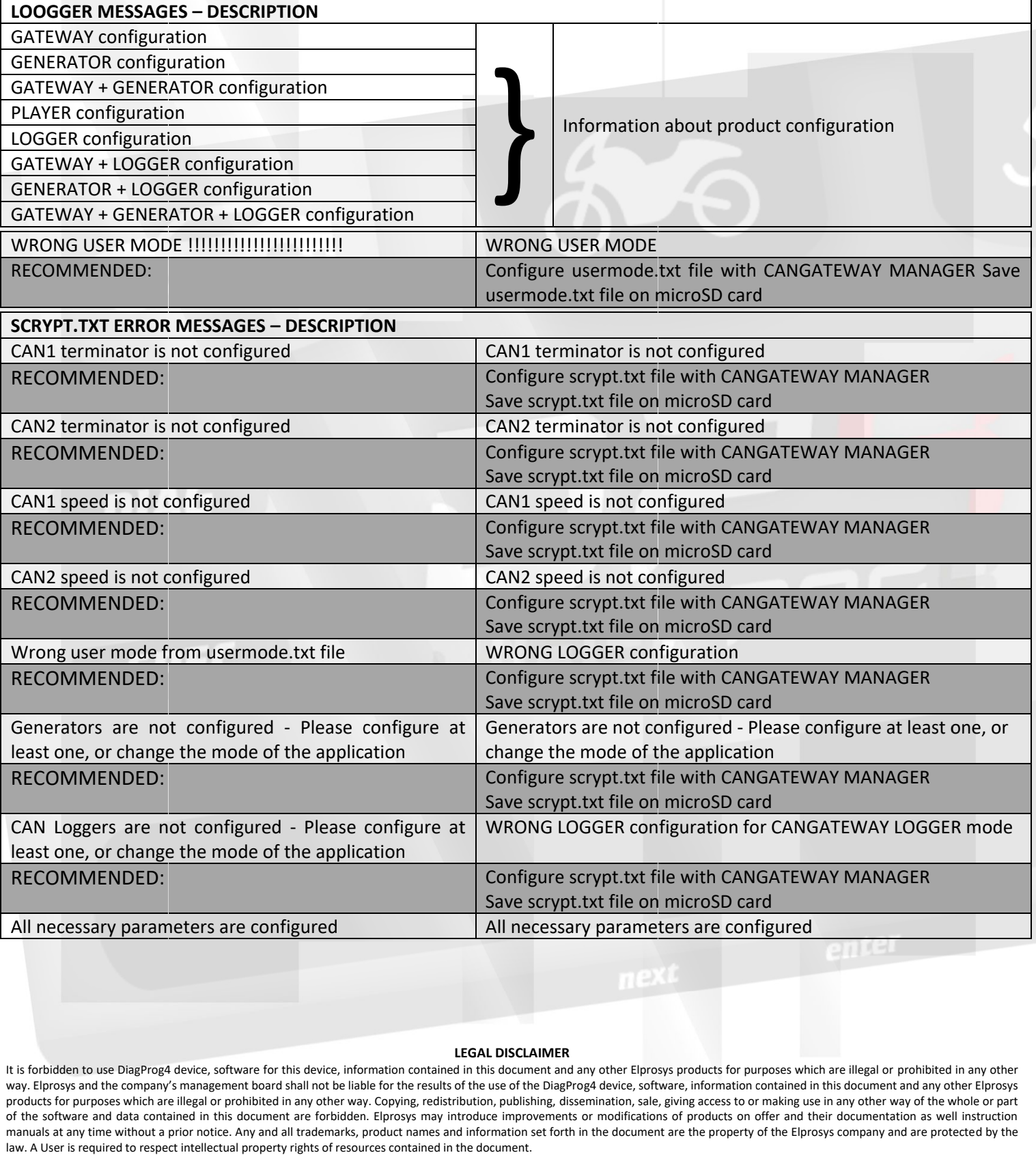

#### **LEGAL DISCLAIMER**

It is forbidden to use DiagProg4 device, software for this device, information contained in this document and any other Elprosys products for purposes which are illegal or prohibited in any other way. Elprosys and the company's management board shall not be liable for the results of the use of the DiagPro products for purposes which are illegal or prohibited in any other way. Copying, redistribution, publishing, of the software and data contained in this document are forbidden. Elprosys may introduce improvements or modifications of products on offer and their documentation as well instruction manuals at any time without a prior notice. Any and all trademarks, product names and information set forth in the document are the property of the Elprosys company and are protected by the<br>law. A User is required to respe law. A User is required to respect intellectual property rights of resou t is forbidden to use DiagProg4 device, software for this device, information contained i<br>way. Elprosys and the company's management board shall not be liable for the results of<br>›roducts for purposes which are illegal or p y. Elprosys and the company's management board shall not be liable for the results of the use of the DiagProg4 device, software, information contained in this document and any other<br>oducts for purposes which are illegal or dissemination, sale, giving access to or making use in any other way of the whole or part nt and any other Elprosys products for purposes which are illegal or prohibited in any other<br>DiagProg4 device, software, information contained in this document and any other Elprosys

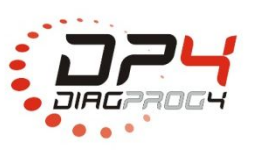

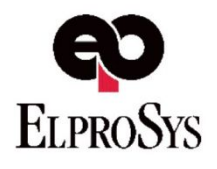